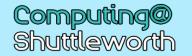

## Your learning journey: 8.1 Digital Literacy

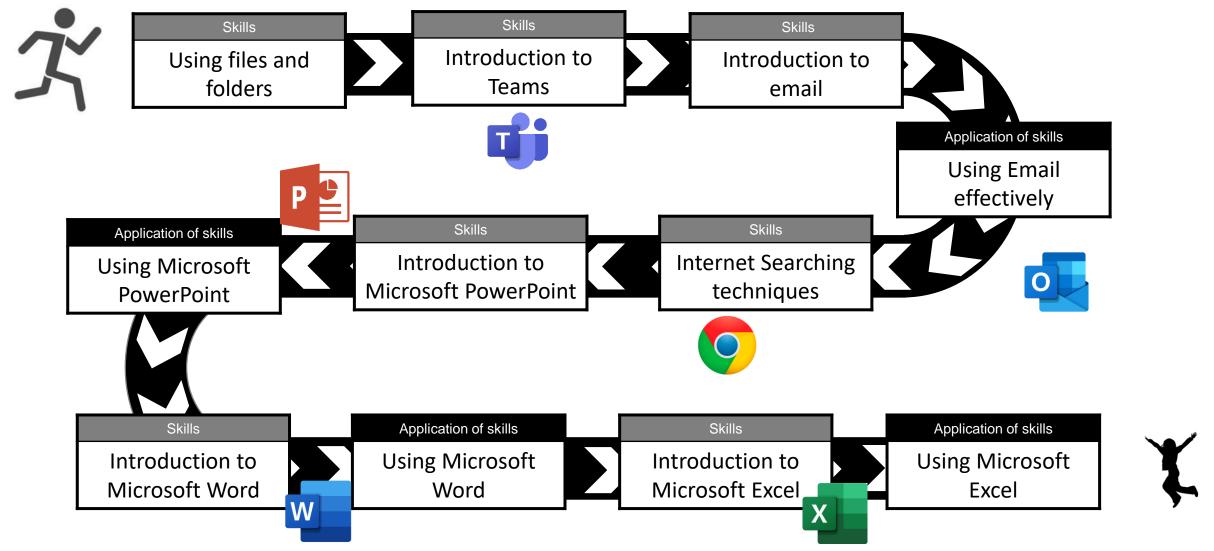

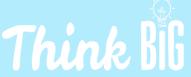

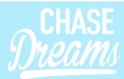

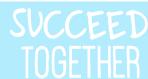